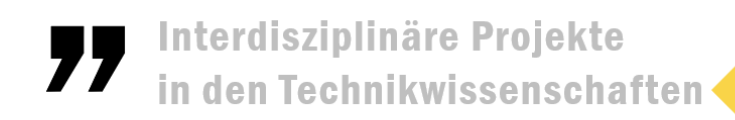

## Immersive Welten schaffen -Produkte und Prozesse modellieren. animieren und simulieren

Die sogenannten immersiven Medien, mit denen das "Eintauchen" in eine digital gestaltete dreidimensionale Welt ermöglicht wird, sind aktuell auf dem Vormarsch.

Virtual Reality oder Argumented Reality, Virtual Prototyping oder Industrial Metaverse sind Begriffe die in dem Zusammenhang oft genannt werden. In dem Kurs wird ein Einblick gegeben wie 3D-Umgebungen mit der Software Blender geschaffen werden können. Dabei werden Möglichkeiten untersucht wie der physikbasierter digitaler Zwilling von realen Produkten und Prozesse erstellt werden kann.

## **Einstieg in Blender**

- Grundlagen der Software Blender werden gemeinsam erarbeitet. Das Programm ist sehr umfangreich und bietet zahlreiche Möglichkeiten. Im Rahmen des Kurses werden nur ausgewählte Programmoptionen werden genutzt werden.
- Erstellung und Modifizierung von 3D-Objekten, Anwendung von Modifier, ..

## **Fotorealistische Bilder von Produkten erstellen**

- Modellierung von Produkten auf Basis von verschiedenen Referenzen wie mathematischen Objekten, Vermessen und Analysieren von Gegenständen, Fotos, ...
- mit verschiedenen physikalischen Effekten wie Lichtreflexionen, Schattenwurf, Oberflächenstrukturen, ...

## **Erstellen von 3D-Animationen**

- Grundlagen der Animation-Techniken
- Animation von einzelnen einfachen Objekten/ mehreren komplexen Objekten
- Rendern von Animationen
- Anwenden auf eigene Ideen und Vorschläge

**Reale Prozesse simulieren** (→physikbasierter digitaler Zwilling)

• Ausgangspunkt für Projektideen können z.B. eigene Videos, Beobachtung von Experimenten, bekannte mathematische, physikalische bzw. technische Zusammenhänge, …

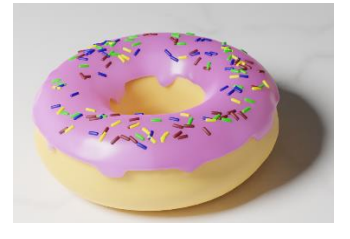

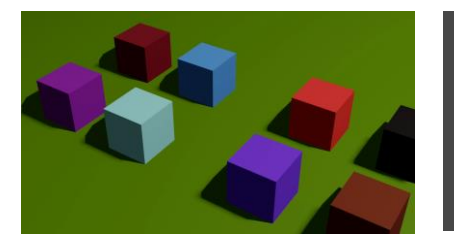

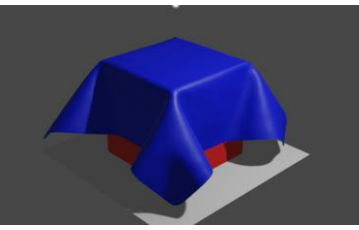